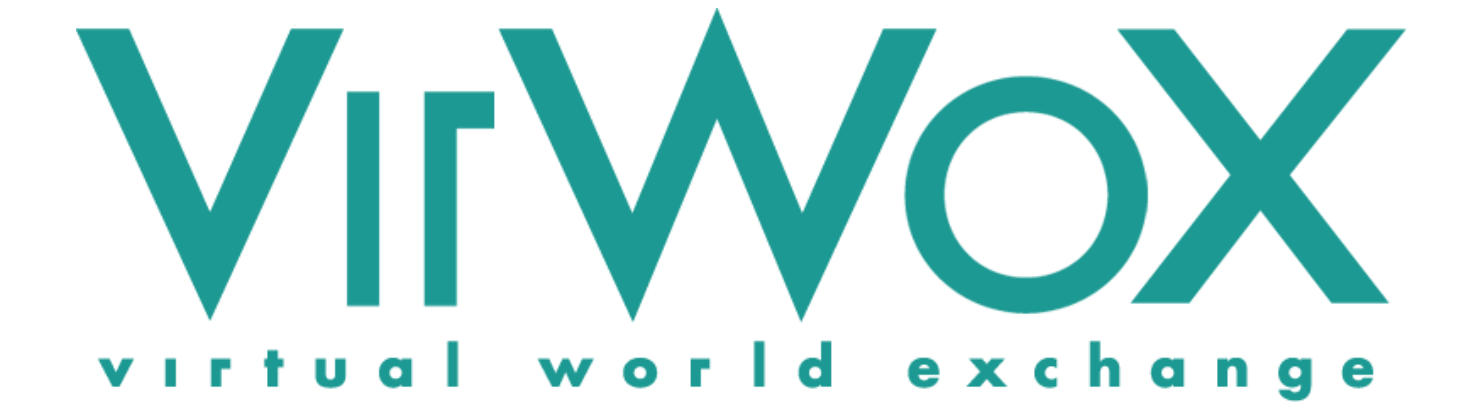

# **Trading API Reference & Developer Guide**

**Version 1.1**

**February 25, 2013**

# **Revision History**

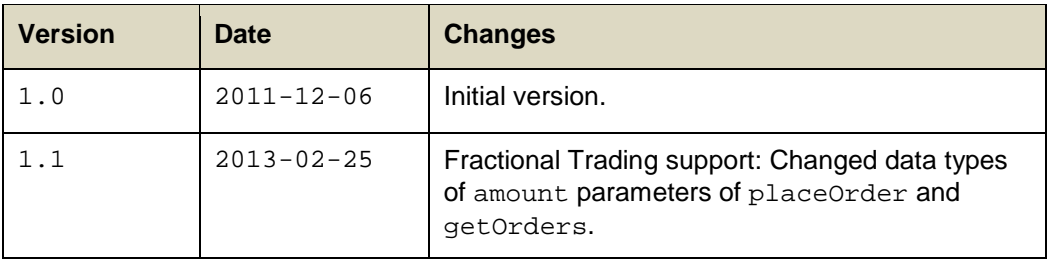

Copyright © 2013 Virtual World Services GmbH. All rights reserved.

VirWoX is a registered trademark of Virtual World Services GmbH. Second Life, the inSL logo, and the Linden dollar are trademarks of Linden Research, Inc. Virtual World Services GmbH and VirWoX are not affiliated with or sponsored by Linden Research.

# **Table of Contents**

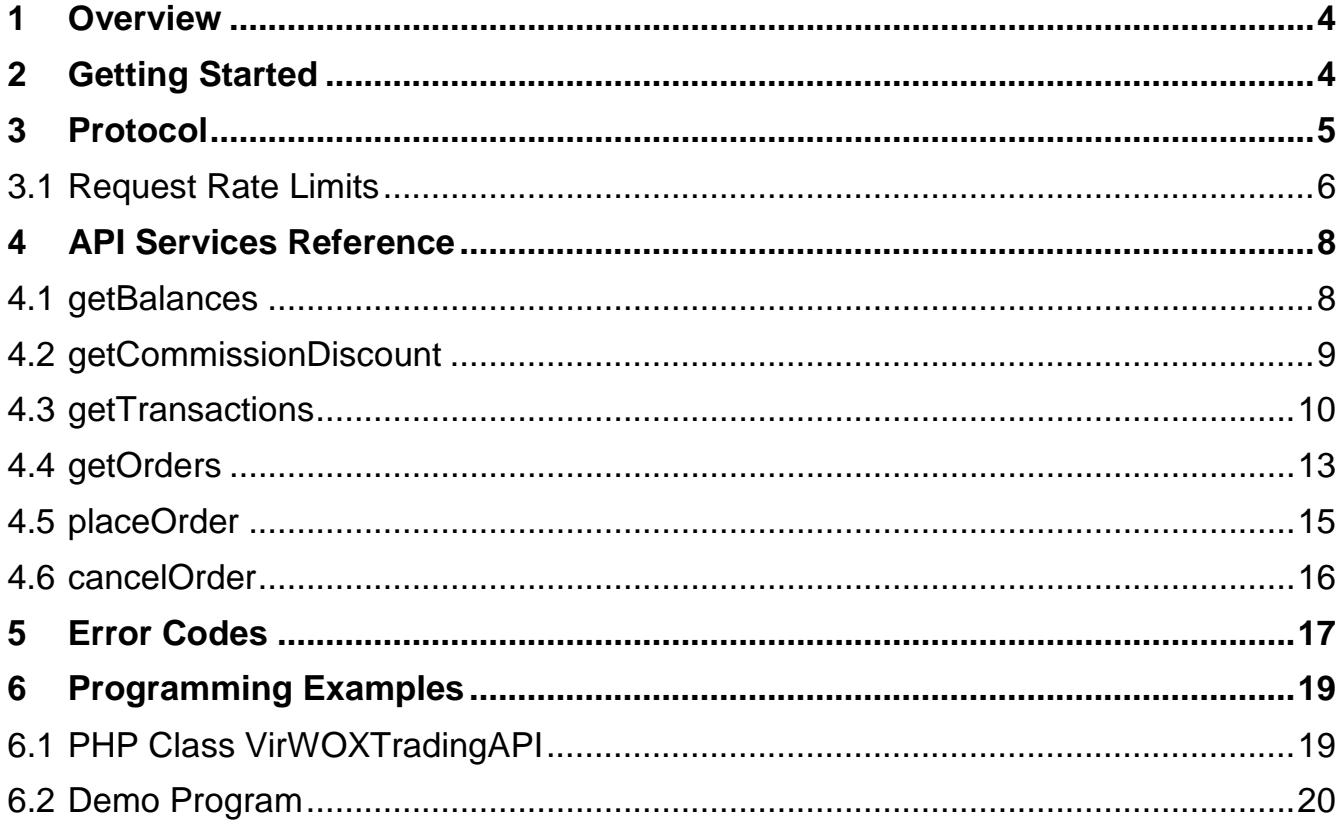

## <span id="page-3-0"></span>**1 Overview**

This document describes the VirWoX (Virtual World Exchange) Trading API (Application Programming Interface). This API is an easy-to-use, standards-based, programming-language-independent interface to Web Services, enabling access to the exchange functionality of VirWoX by programs.

The Trading API gives developers access to the exchange functionality and market liquidity offered by VirWoX. Typical applications of the Trading API are: **APPLICATIONS**

- Automatic trading on the VirWoX exchange ("trading bots").
- Integration of virtual currency exchange functionality into other services (e.g. merchant services).
- Alternative user interfaces for the VirWoX exchange.

The protocol is completely stateless, i.e. the server does not remember state information between requests (e.g. there is no "login" request).

For using the Trading API you will need a VirWoX account, and an application key (see Chapter [2\)](#page-3-1).

# <span id="page-3-1"></span>**2 Getting Started**

In order to access the production system, your application will need an app key to identify itself to the VirWoX server. In order to request such a key, log in to your VirWoX account and go to **GET AN APP KEY**

### **<https://www.virwox.com/key.php>**

VirWoX runs a test system at **TESTING**

### **[https://www.virwox.com:8000](https://www.virwox.com:8000/)**

where you can test your application with test accounts and fake money. You do not need an app key for the test system; just use TEST as the app key.

You can create register a test account like in the production system. You can also create test money in your test account with this page:

**[https://www.virwox.com:8000/make\\_test\\_funds.php](https://www.virwox.com:8000/make_test_funds.php)**

(you must be logged in to your test account).

## <span id="page-4-0"></span>**3 Protocol**

- In the Trading API we transmit sensitive information, so all data is sent over secure HTTP (https). In order to make access from a wide variety of programming language simple and lightweight, we use the JSON-RPC protocol over HTTPS. **SECURE HTTP**
	- JSON<sup>[1](#page-4-1)</sup> (JavaScript Object Notation) is a lightweight data interchange format whose simplicity has resulted in widespread use among web developers. JSON is easy to read and write; you can parse it using any programming language, and its structures map directly to data structures used in most programming languages. JSON-RPC $^2$  $^2$  is a lightweight Remote Procedure Call (RPC) protocol using JSON for object serialization. **JSON-RPC**

The access point for the JSON-RPC over HTTP interface is:

### **<https://www.virwox.com/api/trading.php>**

We support two request options: via HTTP POST and via HTTP GET.

- Using HTTP POST<sup>[3](#page-4-3)</sup>, the client sends a JSON-encoded request object with the following properties: **HTTP POST**
	- method A string containing the name of the method to be invoked.
	- **params** An array of objects to pass as arguments to the method.
	- **id** The request id. This can be of any type. It is used to match the response with the request that it is replying to.

The service responds with a JSON-encoded object with the following properties:

- **result** The object that was returned by the invoked method. This is *null* in case there was an error invoking the method.
- **error** An error object if there was an error invoking the method. It is *null* if there was no error.
- **id** This is the same id as the request it is responding to. This allows to send and receive requests asynchronously, and tell which answer is for which request.
- For example, to invoke the getBalances method (see Section [4.1\)](#page-7-1), you would POST the following string (whitespace added for readability): **EXAMPLE**

```
{
  "method" : "getBalances",
   "params" :
\mathcal{A} "key" : "your_app_key", 
     "user" : "your_username",
     "pass" : "your_password"
   },
   "id" : 1234
}
```
-

<sup>1</sup> <http://www.ietf.org/rfc/rfc4627.txt>

<span id="page-4-3"></span><span id="page-4-2"></span><span id="page-4-1"></span><sup>2</sup> <http://json-rpc.org/wiki/specification>

<sup>3</sup> The *Content-Type* header of the posted content must not be *application/x-www-form-urlencoded* or *multipart/form-data*.

The server would respond with something like this (again, whitespace has been added for readability):

```
{
   "result":
   {
     "errorCode" : "OK",
     "accountList" :
    \Gamma\mathcal{L} "currency" : "SLL",
          "balance" : "20111.74"
\},
\mathcal{L} "currency" : "EUR",
          "balance" : "3.47"
       },
     ]
   },
   "error" : null,
   "id" : 1234
}
```
Library functions to produce the request and parse the response into objects are available for most programming languages.

To make it even easier to invoke methods from some programming environments (and in fact, even interactively from a web browser), we also support the "Google AJAX API Style" of calling JSON functions, i.e. encoding the request as url-form-encoded parameters. To issue the same call as in the example above, you can fetch **HTTP GET**

> **[https://www.virwox.com/api/trading.php?method=getBalances&key=your\\_app\\_k](https://www.virwox.com/api/trading.php?method=getBalances&key=your_app_key&user=your_username&pass=your_password) [ey&user=your\\_username&pass=your\\_password](https://www.virwox.com/api/trading.php?method=getBalances&key=your_app_key&user=your_username&pass=your_password)**

e.g. by entering it into the address bar of your browser. The service will respond as above.

Similarly, you can also POST

method=getBalances&key=your\_app\_key&user=your\_username&pass=your\_passwo rd

<span id="page-5-0"></span>to the access point URL, with the *Content-Type* header of the POST request set to *application/x-www-form-urlencoded*.

### **3.1 Request Rate Limits**

To prevent abuse, VirWoX limits the rate with which API requests can be made. The limits are defined by application, as identified by the app key. It is therefore important to keep your app key secret so that nobody else can restrict the access of your application to the server. **BY APPLICATION**

The default request limits are: **DEFAULT LIMITS**

- 60 requests per minute
- 600 requests per hour

Different limits are possible on request.

### If the limit is exceeded, the server will not process the request. Instead, it will respond with HTTP status code 503 Service Temporarily Unavailable, and set the HTTP response header Retry-After to the number of seconds the client should wait before sending the next request. Note that even a rejected request will count towards the limit, so you cannot just send requests as fast as possible and expect that some would be processed while some would be rejected. Instead, the client should try to avoid that requests are ever rejected because of the limit. To facilitate this, the server sends the following rate limit information in additional HTTP headers of every response: **HTTP RESPONSE DATA**

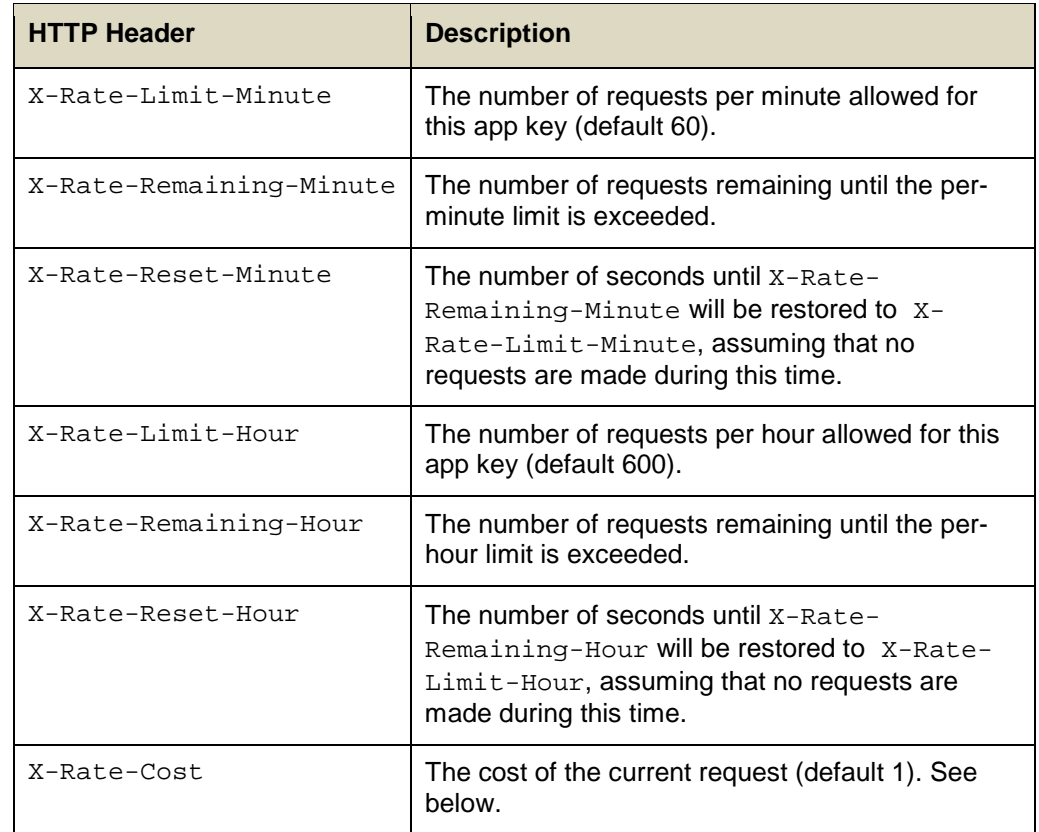

#### A normal request reduces the number of requests allowed until the limit is reached by 1. However, there are more costly requests: **PENALTIES**

- A placeOrder call costs the equivalent of 5 normal requests.
- Any request with a wrong username/password combination is penalized with the cost of 30 normal requests.

# <span id="page-7-0"></span>**4 API Services Reference**

**INHERITED METHODS**

This chapter contains descriptions of each of the methods supported by the Trading API. In addition to the methods listed below, the methods available in the Basic API are also available in the Trading API. Please refer to

[http://api.virwox.com/api/documentation/Basic\\_API.pdf](http://api.virwox.com/api/documentation/Basic_API.pdf)

for documentation of the following methods inherited from the Basic API:

getInstruments getBestPrices getMarketDepth estimateMarketOrder getTradedPriceVolume getRawTradeData getStatistics getTerminalList getGridList getGridStatistics

**Note that all methods need the** key **parameter as described in Chapter [2,](#page-3-1) in addition to the parameters documented below. The same is also true for the methods inherited from the Basic API.**

<span id="page-7-1"></span>Example code can be found in Chapter [6.](#page-18-0)

### **4.1 getBalances**

Use this method to get the current balances of the specified VirWoX account. In general, a VirWoX account has multiple balances in different currencies, so this method returns a list of balances. **PURPOSE**

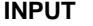

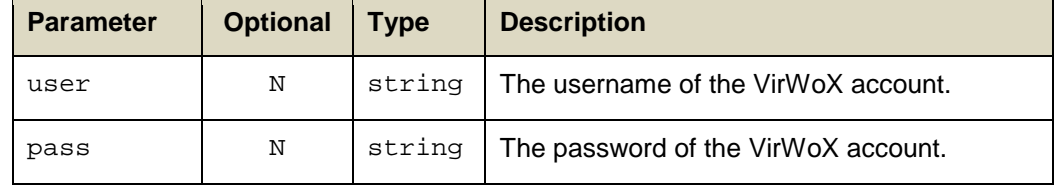

#### The following attributes: **OUTPUT**

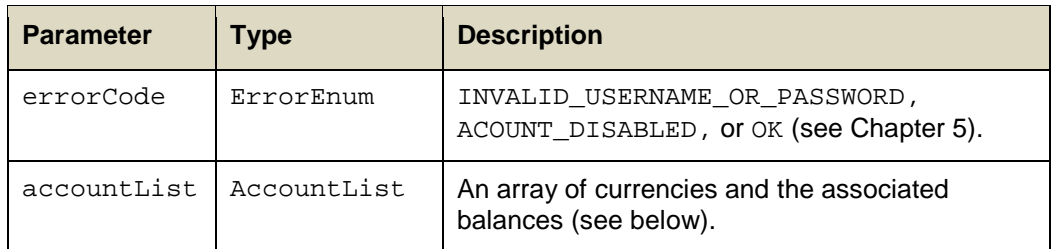

The accountList array is a list of items of type Account, containing the following data:

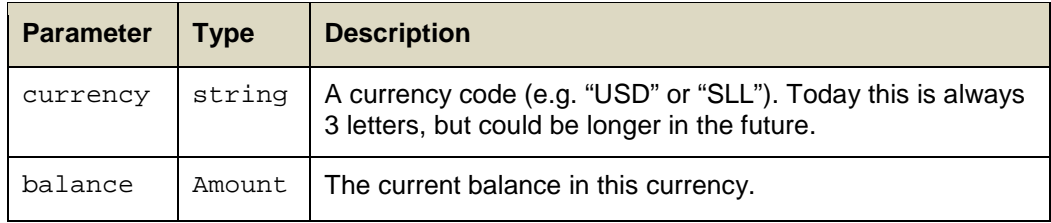

## <span id="page-8-0"></span>**4.2 getCommissionDiscount**

VirWoX offers heavy traders a discount on the commissions to be paid for limit orders, which is calculated based on the commission already paid in the previous 30 days (see [https://www.virwox.com/help.php#\\_Commissions\\_and\\_Discounts\)](https://www.virwox.com/help.php#_Commissions_and_Discounts). **PURPOSE**

> This method returns both the commission paid to VirWoX by the specified user, plus the current discount on commissions in percent. You can use this method to calculate the commission that needs to be paid for a limit order before placing it (together with the commissionRate from the getInstruments method). Note that the commission for a limit order is determined at the time of placing it, so even if the discount changes after the order is placed, it remains the same.

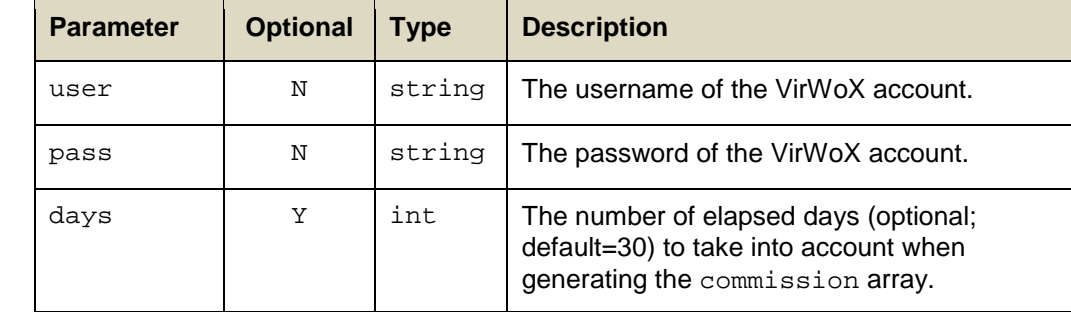

### **INPUT**

#### The following attributes: **OUTPUT**

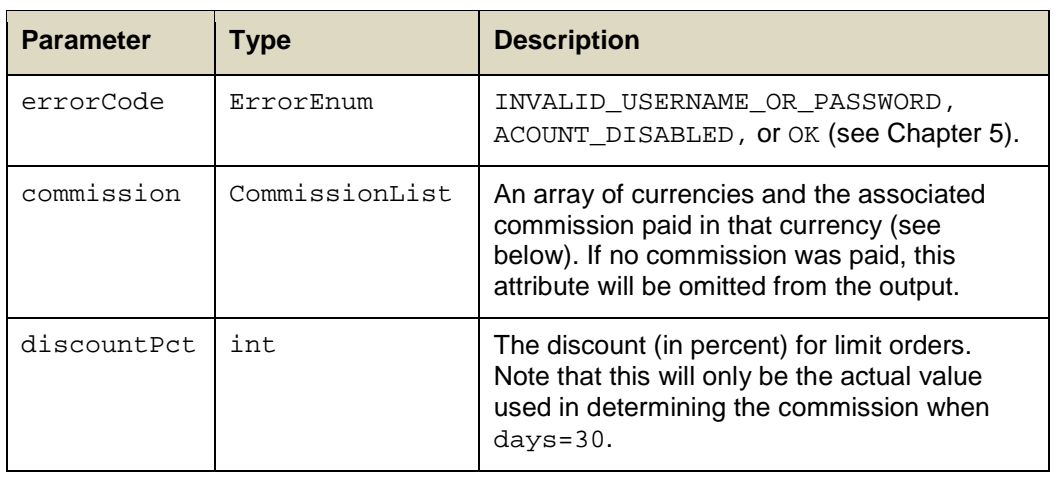

The commissionList array is a list of items of type Commission, containing the following data:

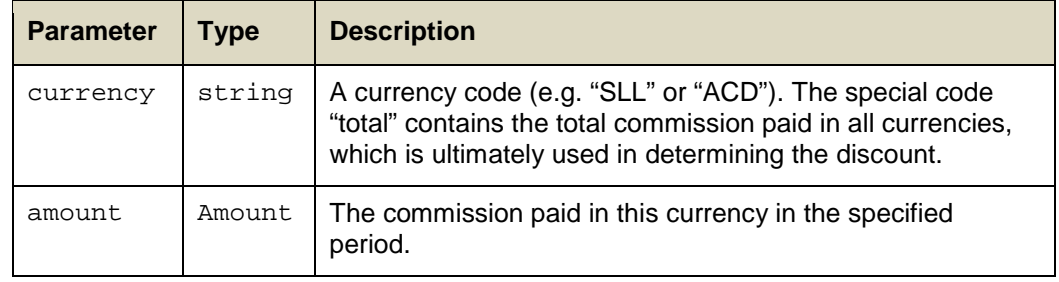

## <span id="page-9-0"></span>**4.3 getTransactions**

Use this method to search for transactions by the specified user. A number of optional search criteria can be specified, which will be combined using a Boolean AND. Transactions returned will be ordered by decreasing transactionID (i.e. the latest transactions are returned first). At most 3000 transactions can be returned by a single call. **PURPOSE**

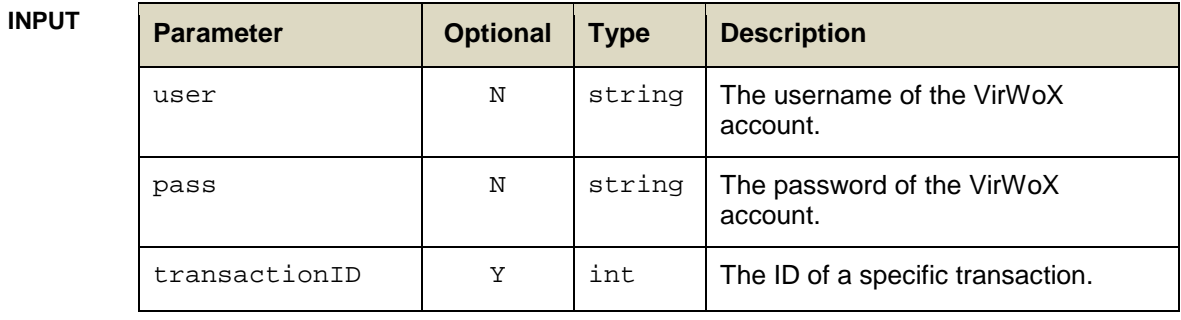

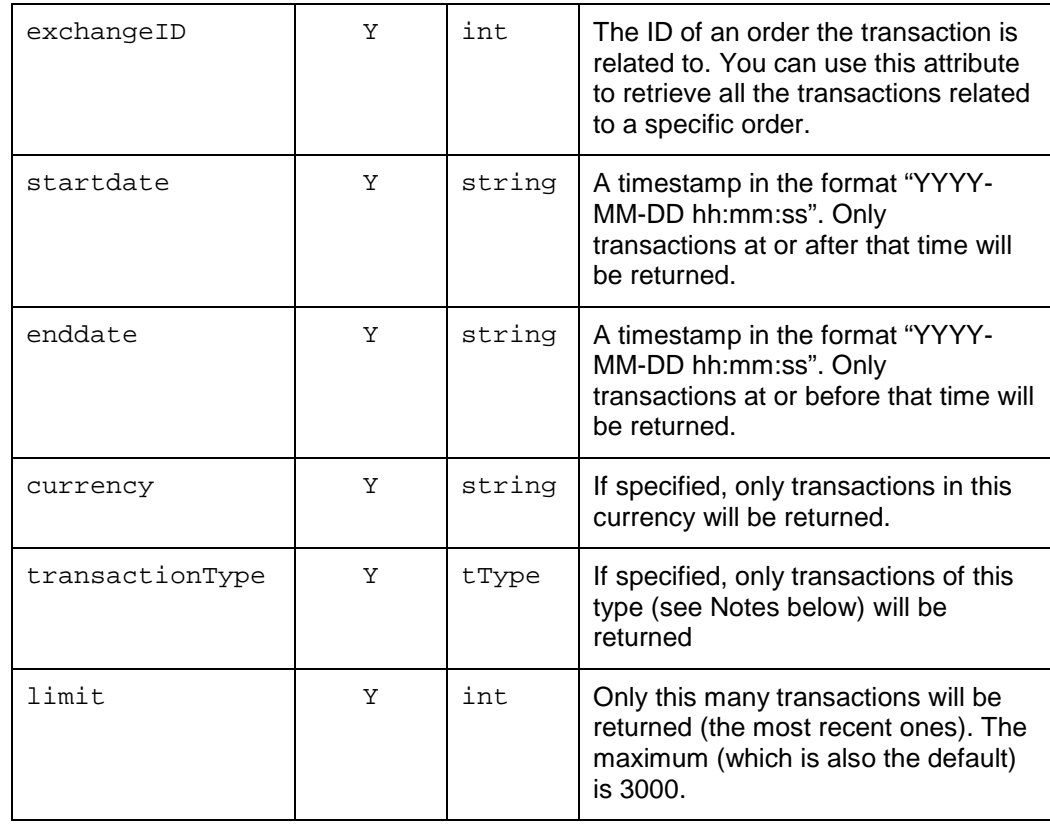

#### The following attributes: **OUTPUT**

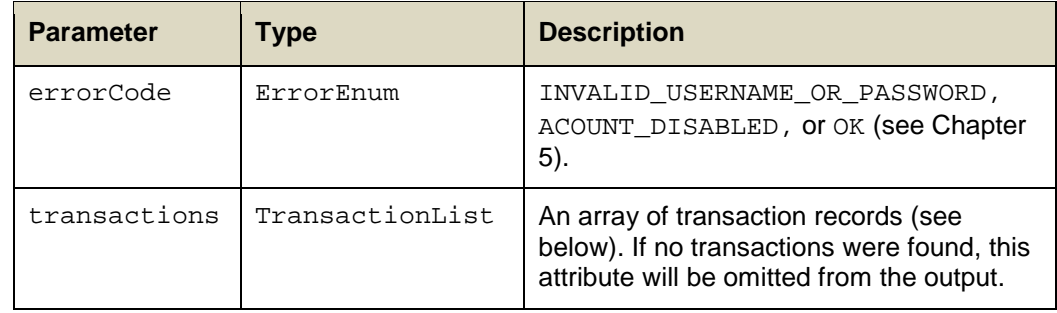

The transactions array is a list of items of type Transaction, containing the following data:

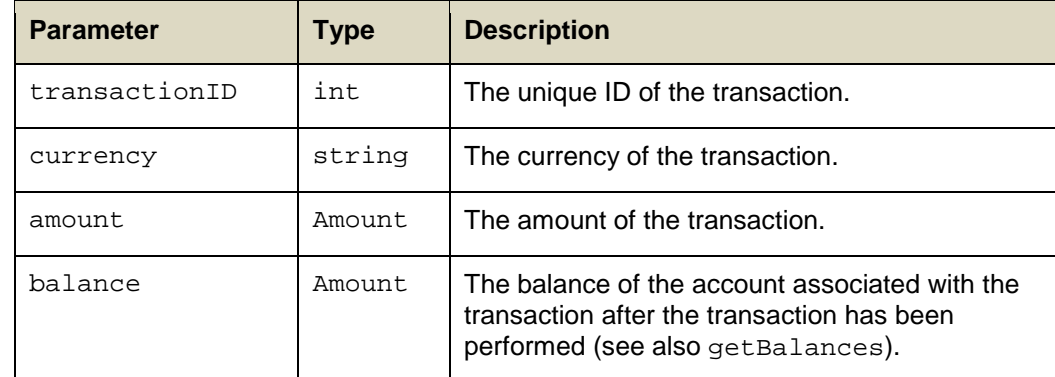

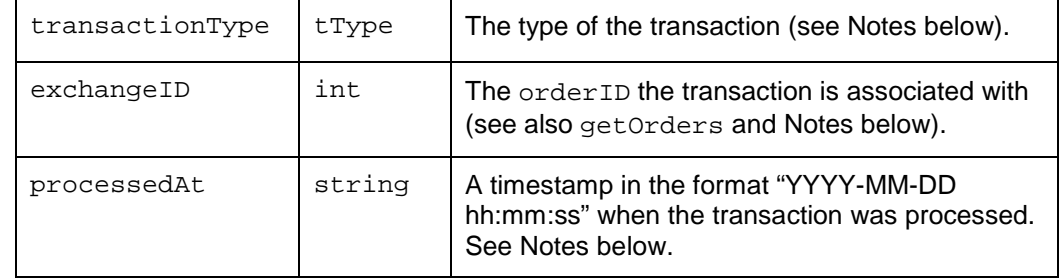

#### The following transaction types are currently defined: **NOTES**

- PLACE\_ORDER: An order has been placed
- PARTIAL\_FILL: An order has been partially filled
- FULL\_FILL: An order has been fully filled
- CANCEL\_ORDER: An order has been cancelled
- WITHDRAW: A withdrawal request
- DEPOSIT: A bank deposit
- PAYPAL: A PayPal deposit
- MONEYBOOKERS: A Skrill (Moneybookers) deposit
- NETELLER: A NETELLER deposit
- PAYSAFECARD: A paysafecard deposit
- BITCOIN: A bitcoin deposit or withdrawal
- INACTIVITY: Inactivity fee
- VOUCHER: A gift voucher
- PARTNER: Partner commission
- PAYMENT: A payment between VirWoX accounts (see MicroPayment API documentation)
- FEE: A fee associated with certain payments
- OTHER: Anything else (e.g. manually cancelled transactions)

The exchangeID parameter of the transaction record only contains a valid orderID if the transactionType is one of PLACE\_ORDER, PARTIAL\_FILL, FULL\_FILL, or CANCEL\_ORDER. If the transactionType is PAYMENT, the exchangeID will be negative and contain a paymentID instead.

All timestamps are in Central European Time (CET).

٦

### <span id="page-12-0"></span>**4.4 getOrders**

Use this method to search for exchange orders by the specified user. A number of optional search criteria can be specified, which will be combined using a Boolean AND. Transactions returned will be ordered by decreasing orderID (i.e. the latest orders are returned first). At most 3000 orders can be returned. **PURPOSE**

### **INPUT**

 $\overline{\phantom{a}}$ 

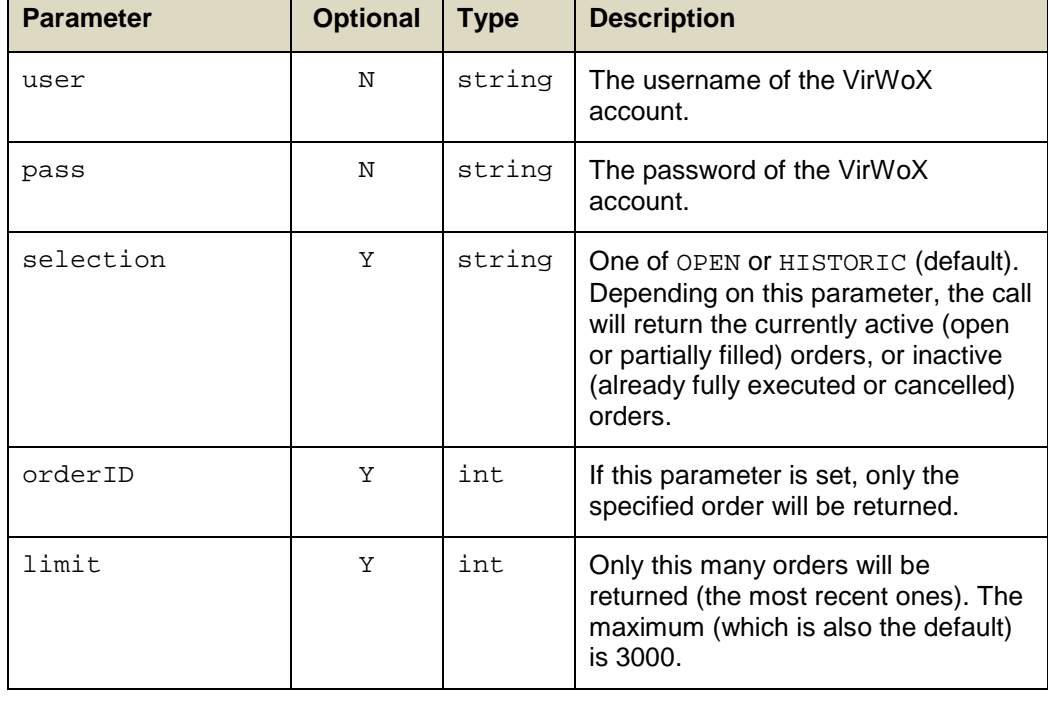

### **OUTPUT**

The following attributes:

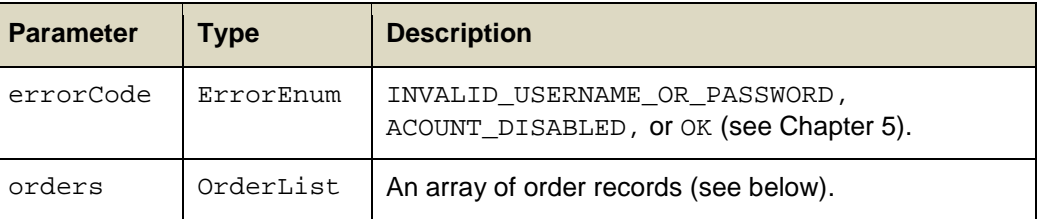

The orders array is a list of items of type Order, containing the following data:

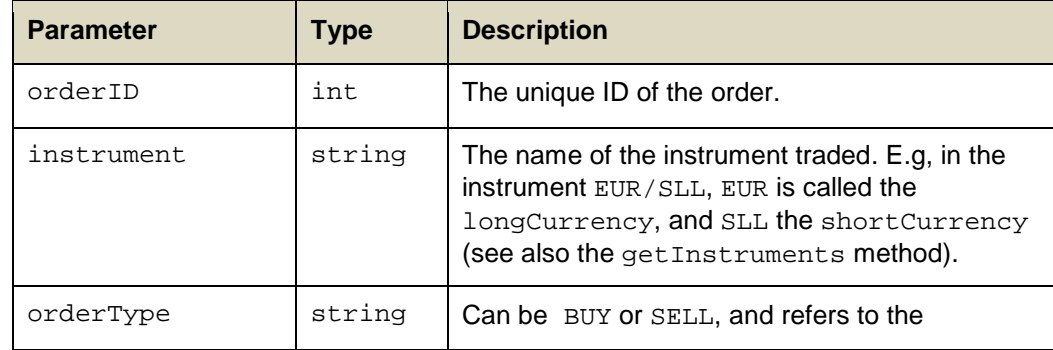

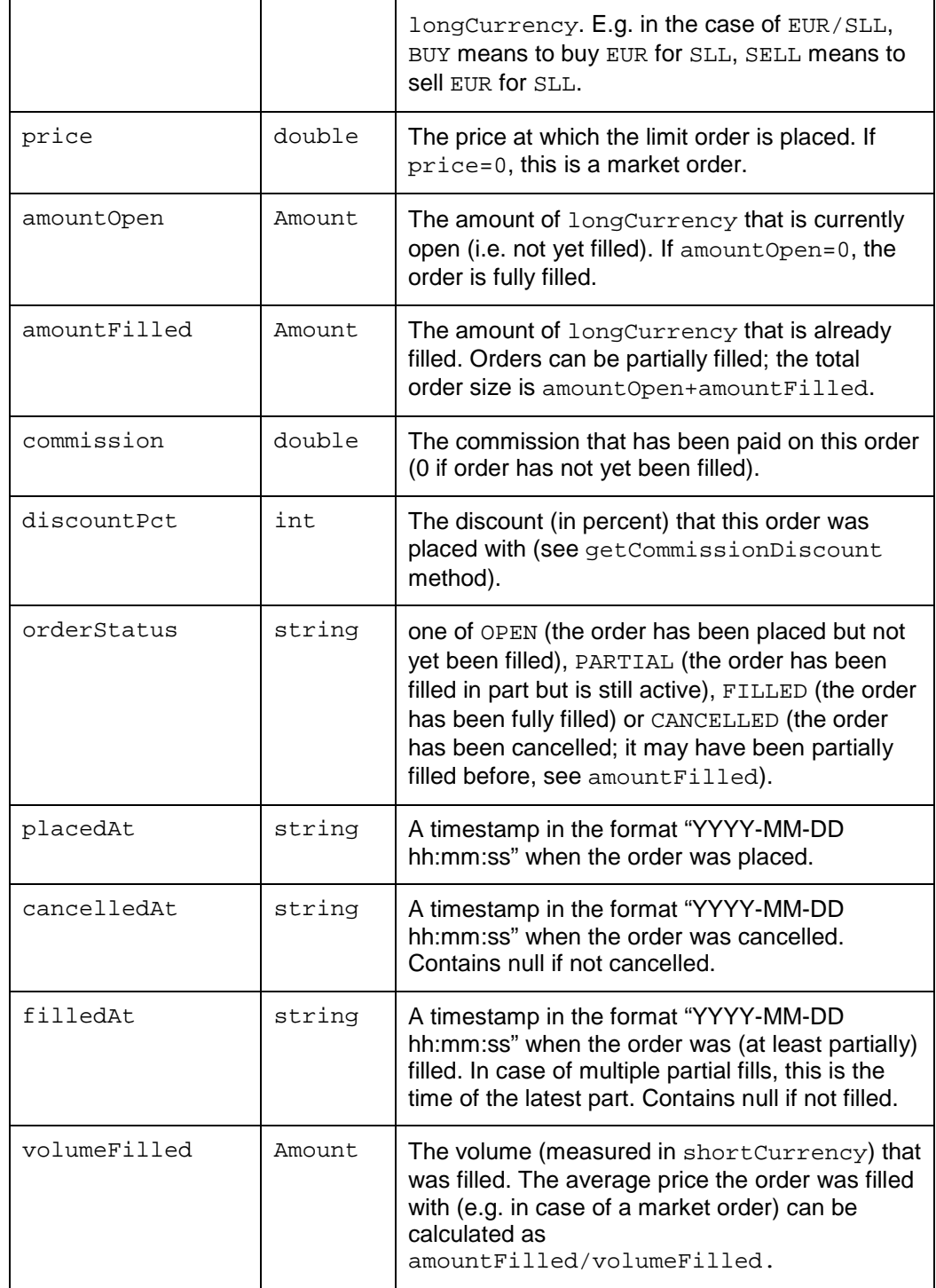

## <span id="page-14-0"></span>**4.5 placeOrder**

This method places an order. It is used for both Market and Limit orders. **PURPOSE**

**INPUT** 

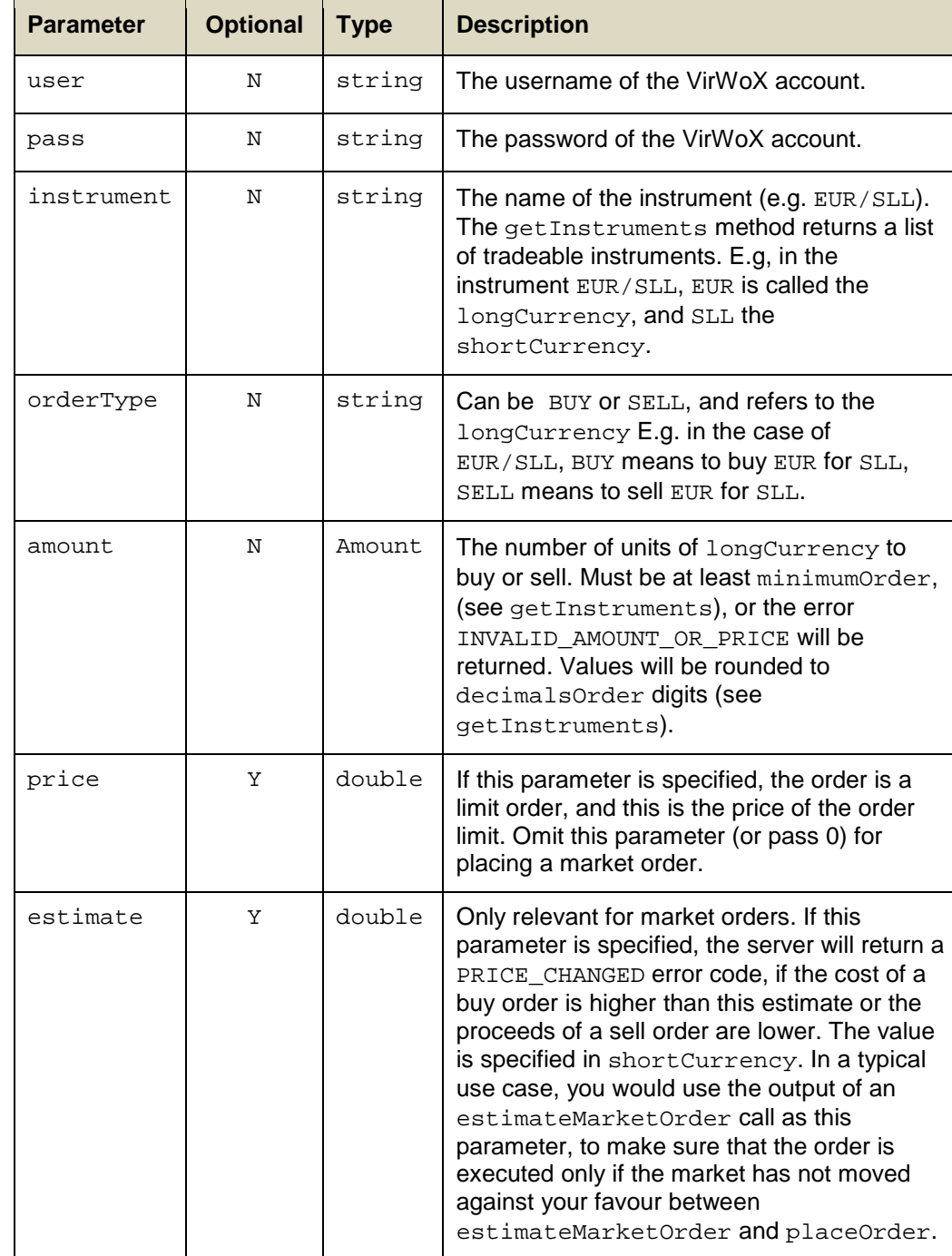

The following attributes: **OUTPUT**

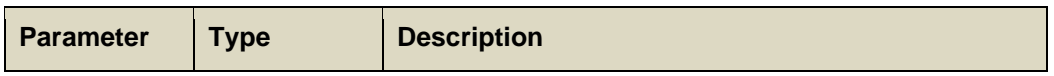

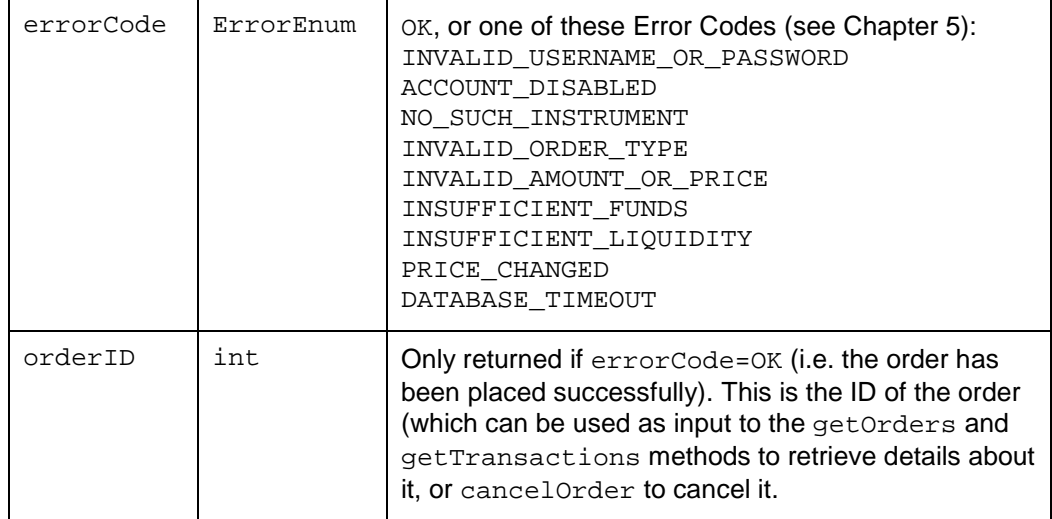

## <span id="page-15-0"></span>**4.6 cancelOrder**

This method cancels a (limit) order. **PURPOSE**

**INPUT** 

| <b>Parameter</b> | <b>Optional</b> | <b>Type</b> | <b>Description</b>                  |
|------------------|-----------------|-------------|-------------------------------------|
| user             | N               | string      | The username of the VirWoX account. |
| pass             | N               | string      | The password of the VirWoX account. |
| orderID          | N               | int         | The ID of the order to cancel.      |

The following attribute: **OUTPUT**

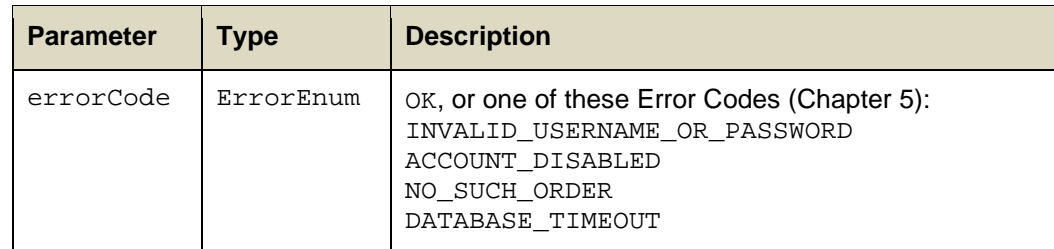

## <span id="page-16-0"></span>**5 Error Codes**

### **ERRORENUM**

The following error codes are defined:

| <b>Value</b>                        | <b>Meaning</b>                                                                                                    |
|-------------------------------------|----------------------------------------------------------------------------------------------------|
| ΟK                                  | No error.                                                                                                    |
| INVALID_USERNAME_OR_PASSWORD        | The specified username and/or<br>password is invalid <sup>4</sup> .                                                              |
| NO_TARGET_CUSTOMER                  | The recipient does not exist.                                                                                                    |
| NO_SOURCE_ACCOUNT_FOR_THIS_CURRENCY | Unsupported currency.                                                                                                    |
| NO TARGET ACCOUNT FOR THIS CURRENCY | Invalid combination of currency and<br>payment target.                                                                           |
| INVALID_AMOUNT_OR_PRICE             | Invalid amount or price.                                                                                                    |
| INSUFFICIENT_FUNDS                  | The account has not enough funds in<br>the necessary currency for the<br>requested operation.                                    |
| NO_SUCH_INSTRUMENT                  | The requested instrument cannot be<br>traded.                                                                                    |
| NO_SUCH_ORDER                       | The specified order does not exist, is not<br>from the specified user, or has been<br>filled or cancelled in the meantime.       |
| INVALID_ORDER_TYPE                  | Invalid order type.                                                                                                    |
| DATABASE_TIMEOUT                    | The request for a lock in the database<br>has timed out. This is a temporary<br>problem, and the operation should be<br>retried. |
| NOT_UNIQUE                          | The username or SL-username is not<br>unique.                                                                                    |
| ILLEGAL PARAMETER                   | An illegal parameter has been sent to<br>the server.                                                                             |
| MANUAL_INTERVENTION_REQUIRED        | The payout request could not be fulfilled<br>instantly. A manual check is required.                                              |
| ACCOUNT DISABLED                    | The specified VirWoX account has been<br>disabled.                                                                               |
| LIMIT_EXCEEDED                      | The deposit or withdrawal amount<br>exceeds the current limit of the user.                                                       |

<span id="page-16-1"></span><sup>4</sup> If this error code is generated, the response is delayed for 3 seconds.

l

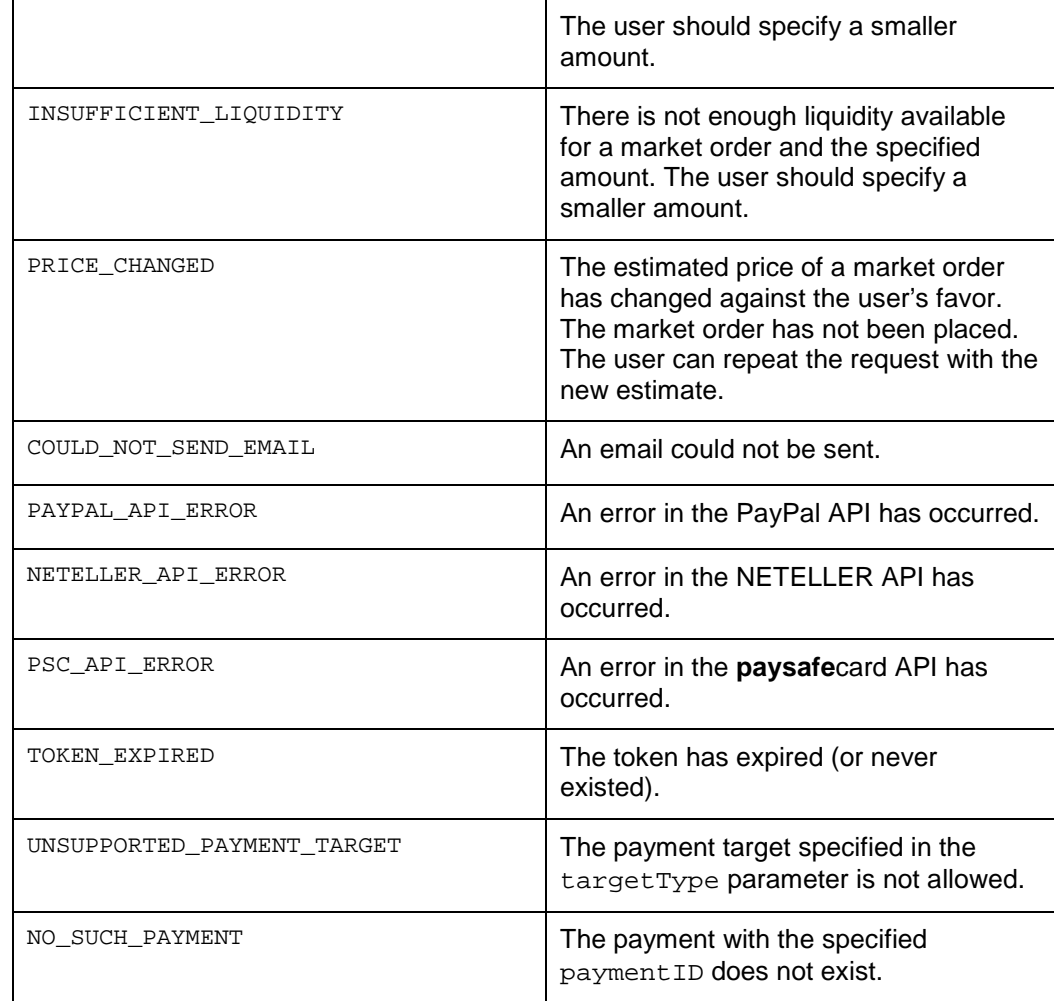

Not all error codes are used in the Trading API, but are listed here for consistency and completeness. **NOTES**

# <span id="page-18-0"></span>**6 Programming Examples**

<span id="page-18-1"></span>This chapter contains an example on how to access the Trading API. For the time being, only PHP examples are supplied.

## **6.1 PHP Class VirWOXTradingAPI**

The following is a generic PHP class interface to the Trading API, which makes the sample code simpler. Construct the class with your app key as parameter ('TEST' accesses the test system). There also is an optional debug mode.

**TRADINGAPI.PHP**

<?php

```
/*******************************************************************************
 * Class VirWOXTradingAPI
 *
* This is a proxy for the remote API endpoint, using JSON-RPC.
 *
* Construct an object of this class with your application key.
 * If key=='TEST', we connect to the test system.
 */
define('VIRWOX_TRADING_API_URL', 'https://www.virwox.com/api/trading.php');
class VirWoXAPIException extends Exception {}
class VirWoXTradingAPI
{
 private $id = 1; // id of the JSON RPC calls (incremented on each call)
  private $key;
  private $debug;
  private $http_header;
   public function __construct($key, $debug = false)
\mathcal{A} $this->key = $key;
     $this->debug = $debug;
 }
   public function __call($name, $arguments) // arguments is a map with named arguments
\mathcal{A} $keyparam = array('key' => $this->key);
     $params = $arguments ? array_merge($arguments[0], $keyparam) : $keyparam;
     $request = array(
 'method' => $name,
 'params' => $params,
 'id' => $this->id++
     );
     if ($this->debug)
       print"<pre>Request: ".print_r($request, true);
     $context = stream_context_create(array(
       'http' => array(
 'method' => 'POST',
 'header' => 'Content-Type: application/json\r\n',
       'content' => json_encode($request)
\overline{\phantom{a}} ));
    @$response = file_get_contents(VIRWOX_TRADING_API_URL, false, $context);<br>$this->http_header = $http_response_header; // remember HTTP header
    $this ->http_header = $http\_response\_header;
     if ($response === false) // rate limit reached or other HTTP error:
       throw new VirWoXAPIException('HTTP Error: '.$this->http_header[0]);
     $JSON = json_decode($response);
```

```
 if ($this->debug)
      print"Response: ".print_r($JSON,true)."</pre>\n";
    if (!$JSON->result)
       throw new VirWoXAPIException("VirWoX API error: $JSON->error");
    return $JSON->result;
  }
    return the server's rate limit info sent with the last request:
 public function getRateLimitInfo()
\mathcal{A} if ($this->http_header)
       foreach ($this->http_header as $line)
        if (preg_match('/^X-Rate-([^:]*): (.*)/', $line, $matches))
           $output[$matches[1]] = $matches[2];
    return $output;
  }
}
?>
```
## <span id="page-19-0"></span>**6.2 Demo Program**

This is a comprehensive example that uses all of the methods of the Trading API, plus some methods inherited from the Basic API. We place an order, cancel it, and display order data and related transactions. Before placing the order, we check whether we have enough money to do so, which requires reading our current balance, the current discount level, as well as the commission rate for the traded instrument. The buy order is placed 10 units below the currently best buy price, so that it will not get filled before being cancelled.

At the end, the program also displays the current rate limit info (see Section [3.1\)](#page-5-0). Should we trade too fast, the trading API will throw an Exception with HTTP error code 503. In a real application, you should check the rate limit info to avoid this.

```
TRADING_DEMO.PHP
```
<?php

```
/***********************************************************************************
 * Demo program that shows how to use the trading API.
 *
* We will first get the current account balance. If enough SLL are available we will
* place a limit order to buy 1 EUR for SLL, then cancel it, display information
 * related to the order; and finally display the API rate limiting info.
 ***********************************************************************************/
require_once('tradingAPI.php'); // the API proxy class VirWoXPaymentAPI
define('APP_KEY', 'your_app_key'); // use 'TEST' for the test system
define('VIRWOX_USERNAME', 'your_username');
define('VIRWOX_PASSWORD', 'your_password');
define('INSTRUMENT', 'EUR/SLL'); // the financial instrument we want to trade
try
{
   $api = new VirWoXTradingAPI(APP_KEY, false); // open API (true means debug on)
   // get & reorganize instruments as associative array:
   $result = $api->getInstruments();
   foreach ($result as $instr)
     $instrument[$instr->symbol] = $instr;
   // get current best BUY price for INSTRUMENT
   $result = $api->getBestPrices(array('symbols' => array(INSTRUMENT)));
   if ($result[0]->errorCode != 'OK')
     die ("Could not determine current price. Error Code = {$result[0]->errorCode}\n");
   // make sure there actually is a best offer to buy:
   $best_buy = $result[0]->bestBuyPrice;
   if (!$best_buy)
     die ("No offer to buy ".INSTRUMENT." available");
```
### VirWoX Trading API **Reference & Developer Guide** Version 1.1

```
 // we want to place our order 10 units below the current best price:
   $our_price = $best_buy - 10 / pow(10, $instrument[INSTRUMENT]->decimals);
   // get current balances of our account:
   $result = $api->getBalances(array('user' => VIRWOX_USERNAME,
                                      'pass' => VIRWOX_PASSWORD));
  if ($result->errorCode != 'OK')
     die("Could not access account. Error Code = {$result->errorCode}\n");
   // reorganize account list as associative array; and display it for debugging
   foreach ($result->accountList as $account)
    $balance[$account->currency] = $account->balance;
  print "Balances: ".print_r($balance,true);
   // get our current discount level:
  $result = $api->getCommissionDiscount(array('user' => VIRWOX_USERNAME,
                                                 'pass' => VIRWOX_PASSWORD));
  if ($result->errorCode != 'OK')
    die("Could not get discount. Error Code = {$result->errorCode}\n");
   $discountPct = $result->discountPct;
   $my_commission_rate = $instrument[INSTRUMENT]->commissionRate * (1 - $discountPct / 100);
  print "Current discount: $discountPct%, my commission: ".(100*$my_commission_rate)."%\n";
  // determine cost (in shortCurrency) needed for the buy order:<br>$amount = 1; // buy 1 unit of longCurrency
                 // buy 1 unit of longCurrency
  $cost = $amount * $our\_price * (1 + $my\_commission\_rate);print "Cost = $cost {$instrument[INSTRUMENT]->shortCurrency}\n";
  if ($balance[$instrument[INSTRUMENT]->shortCurrency] < $cost)
   die ("Not enough {$instrument[INSTRUMENT]->shortCurrency} for buy order!\n");
   // place the order:
   $result = $api->placeOrder(array('user' => VIRWOX_USERNAME,
                                      'pass' => VIRWOX_PASSWORD,
                                     'instrument' => INSTRUMENT,
                                      'orderType' => 'BUY',
                                      'price' => $our_price,
                                     'amount' => \sqrt{s}amount));
  if ($result->errorCode != 'OK')
   die("Could not place order. Error Code = {$result->errorCode}\n");<br>orderID = $result->orderID; // remember order ID
  $orderID = $result->orderID; print "Placed order ID=$orderID.\n";
   // now cancel it:
  $result = $api->cancelOrder(array('user' => VIRWOX_USERNAME,
                                       'pass' => VIRWOX_PASSWORD,
                                       'orderID' => $orderID));
  print "Cancel Order Error Code = {$result->errorCode}\n";
   // show order info:
  $result = $api->getOrders(array('user' => VIRWOX_USERNAME,
                                     'pass' => VIRWOX_PASSWORD,
                                     'orderID' => $orderID));
  if ($result->errorCode != 'OK')
    die("Could not get order info. Error Code = {$result->errorCode}\n");
  print "\nOrder Info: ".print_r($result->orders, true);
   // show related transactions:
  $result = $api->getTransactions(array('user' => VIRWOX_USERNAME,
 'pass' => VIRWOX_PASSWORD,
 'exchangeID' => $orderID));
  if ($result->errorCode != 'OK')
   die("Could not get related transactions. Error Code = {$result->errorCode}\n");
  print "\nRelated transactions: ".print_r($result->transactions, true);
  print "\nRate Limit Info: ".print_r($api->getRateLimitInfo(), true);
}
catch (Exception $e)
{
  print "Exception: ".$e->getMessage();
 print "\nRate Limit Info: ".print_r($api->getRateLimitInfo(), true);
}
?>
```
This example will produce an output similar to this: **OUTPUT**

```
Balances: Array
(
     [SLL] => 5137.80
     [EUR] => 7.47
)
Current discount: 0%, my commission: 3.9%
Cost = 358.5589 SLL
Placed order ID=1191423.
Cancel Order Error Code = OK
Order Info: Array
(
     [0] => stdClass Object
         (
              [orderID] => 1191423
              [discountPct] => 0
              [orderType] => BUY
              [price] => 345.1
              [amountOpen] => 1
             [amountFilled] => 0
              [commission] => 0.00
              [volumeFilled] => 0.00
              [orderStatus] => CANCELLED
              [placedAt] => 2011-12-06 18:42:46
              [cancelledAt] => 2011-12-06 18:42:46
              [filledAt] =>
              [instrument] => EUR/SLL
         )
)
Related transactions: Array
(
     [0] => stdClass Object
         (
             [transactionID] => 10478781
              [currency] => SLL
              [amount] => 358.56
              [balance] => 5137.80
              [transactionType] => CANCEL_ORDER
              [exchangeID] => 1191423
          [processedAt] => 2011-12-06 18:42:46
\overline{\phantom{a}} [1] => stdClass Object
         (
             [transactionID] => 10478775
              [currency] => SLL
              [amount] => -358.56
              [balance] => 4779.24
              [transactionType] => PLACE_ORDER
              [exchangeID] => 1191423
              [processedAt] => 2011-12-06 18:42:46
         )
)
Rate Limit Info: Array
\left( [Limit-Minute] => 60
     [Remaining-Minute] => 48
     [Reset-Minute] => 12
     [Limit-Hour] => 600
     [Remaining-Hour] => 588
     [Reset-Hour] => 72
    [Cost] \Rightarrow 1)
```